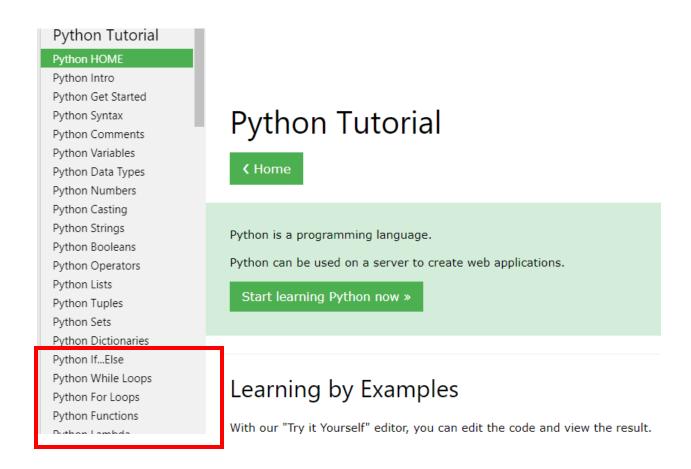

# Python If ... Else

## Python Conditions and If statements

Python supports the usual logical conditions from mathematics:

```
Equals: a == b
Not Equals: a != b
Less than: a < b</li>
Less than or equal to: a <= b</li>
Greater than: a > b
Greater than or equal to: a >= b
```

These conditions can be used in several ways, most commonly in "if statements" and loops.

An "if statement" is written by using the if keyword.

```
Example
If statement:

a = 33
b = 200
if b > a:
    print("b is greater than a")
Try it Yourself >>
```

## Indentation

Python relies on indentation (whitespace at the beginning of a line) to define scope in the code. Other programming languages often use curly-brackets for this purpose.

```
Example

If statement, without indentation (will raise an error):

a = 33
b = 200
if b > a:
print("b is greater than a") # you will get an error
Try it Yourself »
```

## Else and Elif

The else keyword catches anything which isn't caught by the preceding conditions.

### Example

```
a = 200
b = 33
if b > a:
  print("b is greater than a")
elif a == b:
  print("a and b are equal")
else:
  print("a is greater than b")
```

#### Try it Yourself »

In this example a is greater than b, so the first condition is not true, also the elif condition is not true, so we go to the else condition and print to screen that "a is greater than b".

You can also have an else without the elif:

## Example

```
a = 200
b = 33
if b > a:
  print("b is greater than a")
else:
  print("b is not greater than a")
```

#### Try it Yourself »

## And

The and keyword is a logical operator, and is used to combine conditional statements:

```
Example
Test if a is greater than b, AND if c is greater than a:

a = 200
b = 33
c = 500
if a > b and c > a:
    print("Both conditions are True")
Try it Yourself >>
```

### Or

Try it Yourself »

The or keyword is a logical operator, and is used to combine conditional statements:

```
Example
Test if a is greater than b, OR if a is greater than c:

a = 200
b = 33
c = 500
if a > b or a > c:
    print("At least one of the conditions is True")
```

## **Python Loops**

Python has two loop commands:

- while loops
- for loops

## The while Loop

With the while loop we can execute a set of statements as long as a condition is true.

## Example

Print i as long as i is less than 6:

```
i = 1
while i < 6:
    print(i)
    i += 1</pre>
```

#### Try it Yourself »

**Note:** remember to increment i, or else the loop will continue forever.

The while loop requires relevant variables to be ready, in this example we need to define an indexing variable, i, which we set to 1.

## The break Statement

With the <a href="break">break</a> statement we can stop the loop even if the while condition is true:

# Example Exit the loop when i is 3: i = 1 while i < 6: print(i) if i == 3:</pre>

Try it Yourself\_»

break
i += 1

## **Python For Loops**

A for loop is used for iterating over a sequence (that is either a list, a tuple, a dictionary, a set, or a string).

This is less like the for keyword in other programming languages, and works more like an iterator method as found in other object-orientated programming languages.

With the for loop we can execute a set of statements, once for each item in a list, tuple, set etc.

```
Example
Print each fruit in a fruit list:

fruits = ["apple", "banana", "cherry"]
for x in fruits:
    print(x)

Try it Yourself »
```

The for loop does not require an indexing variable to set beforehand.

# Looping Through a String

Even strings are iterable objects, they contain a sequence of characters:

## Example

Loop through the letters in the word "banana":

```
for x in "banana":
  print(x)
```

Try it Yourself »

## The break Statement

With the break statement we can stop the loop before it has looped through all the items:

### Example

Exit the loop when x is "banana":

```
fruits = ["apple", "banana", "cherry"]
for x in fruits:
  print(x)
  if x == "banana":
    break
```

#### Try it Yourself »

### Example

Exit the loop when  $\mathbf{x}$  is "banana", but this time the break comes before the print:

```
fruits = ["apple", "banana", "cherry"]
for x in fruits:
   if x == "banana":
       break
   print(x)
```

#### Try it Yourself »

## The continue Statement

With the **continue** statement we can stop the current iteration of the loop, and continue with the next:

```
Example
Do not print banana:
fruits = ["apple", "banana", "cherry"]
for x in fruits:
   if x == "banana":
      continue
   print(x)

Try it Yourself »
```

# Python Functions

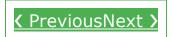

A function is a block of code which only runs when it is called.

You can pass data, known as parameters, into a function.

A function can return data as a result.

## Creating a Function

In Python a function is defined using the def keyword:

## Example

```
def my_function():
   print("Hello from a function")
```

# Calling a Function

To call a function, use the function name followed by parenthesis:

## Example

```
def my_function():
    print("Hello from a function")
my_function()
```

Try it Yourself »

## **Arguments**

Information can be passed into functions as arguments.

Arguments are specified after the function name, inside the parentheses. You can add as many arguments as you want, just separate them with a comma.

The following example has a function with one argument (fname). When the function is called, we pass along a first name, which is used inside the function to print the full name:

### Example

```
def my_function(fname):
    print(fname + " Refsnes")

my_function("Emil")
my_function("Tobias")
my_function("Linus")
```

Try it Yourself »

Arguments are often shortened to args in Python documentations.